Министерство образования и науки РФ Федеральное государственное бюджетное образовательное учреждение высшего образования «Уральский государственный педагогический университет» Институт математики, информатики и информационных технологий Кафедра информационно-коммуникационных технологий в образовании

# **РАЗРАБОТКА АВТОМАТИЗИРОВАННОЙ СИСТЕМЫ ПОЛИДИСЦИПЛИНАРНОГО ТЕСТИРОВАНИЯ С КОМПЬЮТЕРНОЙ ОБРАБОТКОЙ РЕЗУЛЬТАТОВ**

*Выпускная квалификационная работа бакалавра по направлению подготовки 09.03.02 – Информационные системы и технологии*

> Исполнитель: студент группы БС-41z института МИ и ИТ Хмелева К.А.

Работа допущена к защите «<u>\_\_\_\_»</u> 2016 г. Зав. кафедрой \_\_\_\_\_\_\_\_\_\_

Руководитель: канд.физ.- мат.наук, доцент кафедры информационнокоммуникационных технологий в образовании ИИИТ Мамонтова М.Ю.

Екатеринбург – 2016

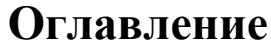

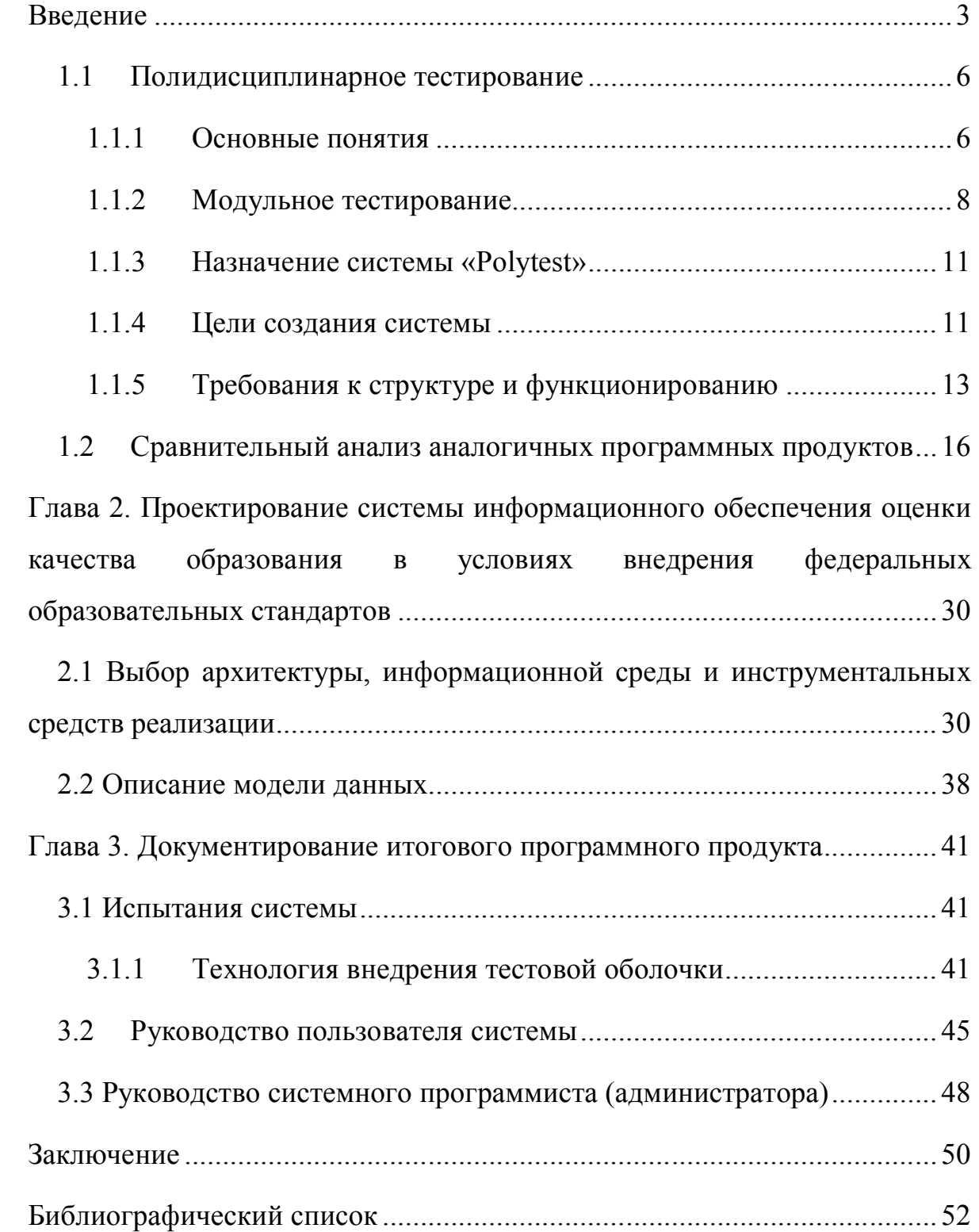

#### Введение

В последнее время появляется тенденция к развитию в образовательных учреждениях системы аттестационного контроля с помощью тестирования, которая связана с тем, что проведения теста является наиболее эффективным средством оценки успеваемости учащихся. Профессионально разработанный тест позволяет повысить уровень объективности устанавливаемой оценки результатов обучения и, как следствие, исключить возникновение конфликтов на почве образовательного процесса.

Вопрос использования информационных и цифровых технологий в образовании принадлежит к одной из самых обширных областей для анализа и исследования. Отмечается тот факт, что различные автоматизированные средства систем обучения и контроля уже активно применяются в учебных заведениях, крупных компаниях, общественных организациях, проектах обороны и прочих областях жизнедеятельности.

Процесс получения знаний  $\mathbf{M}$ навыков является лостаточно многогранным, и контроль результатов обучения - лишь одна из его сторон. Однако именно в области контроля информационные технологии развиваются активней и глубже. Ярким примером проверки результатов обучения с помощью цифровых средств является тестирование. В западных странах тестирование повсеместно вытеснило традиционные формы контроля такие как устная сдача экзаменов, письменные работы, собеседования. В последнее время российская система образования активно приближается к европейским стандартам.

Наиболее ценными в области тестирования являются авторские методики и системы по разработке образовательных программных средств, обучающих учебников, Особую тренажеров, электронных компьютерных тестов. актуальность для преподавателей школ и вузов приобретают программы для создания компьютерных тестов - тестовые оболочки. В настоящее время

 $\overline{3}$ 

подобных программных приложений появляется все больше, а разработчики занимаются созданием новых вариантов тестов, так называемых авторских систем. Однако широкое распространение этих программных средств сдерживается отсутствием простых и нетрудоемких методик составления тестовых заданий, с помощью которых можно «начинять» оболочки.

В рамках моей дипломной работы была проведена работа по разработке и внедрению модели информационного обеспечения муниципальной системы оценки качества образования.

Ключевым этапом является сбор и анализ информации об организации деятельности образовательного учреждения, основных процессах, и особенно о способах и методах тестирования учащихся. В предмет моего исследования также войдут сведения о характеристиках кадрового состава, роли информационно-коммуникационных технологий в процессе обучения и существующих проблемах информатизации учебного заведения.

Итак, цель моей дипломной работы – создание многопредметной полидисциплинарной тестовой оболочки, предназначенной для проведения автоматизированного контроля знаний.

Для достижения поставленной цели следует решить задачи:

1. Исследование функций и методов оценки уровня знаний посредством педагогического теста.

2. Проектирование базы данных тестовых заданий, тем, предметов, учеников.

3.Разработка и реализация алгоритмов формирования последовательности и содержания вопросов в тематических блоках.

4. Выделение перечня общих и специальных элементов интерфейса, а также двух программных блоков, используемых для оценки знаний и для редактирования базы.

5. Проектирование и разработка кластера обработки результатов.

6. Проведение тестирования и отладка системы.

Многопредметная тестовая оболочка имеет большую практическую значимость, так как она обеспечивает объективную оценку знаний в сжатые сроки, так как обработка результатов занимает мало времени, все результаты фиксируются в единой базе данных. Предоставление информации в Родительский комитет из тестовой оболочки занимает меньше времени и не требует существенных трудозатрат. Упрощается анализ успеваемости учеников.

# **Глава 1. Описание предметной области и назначение проектируемой системы (подсистемы)**

#### **1.1 Полидисциплинарное тестирование**

#### 1.1.1 *Основные понятия*

Все чаще в высших учебных учреждениях используется технология тестирования для проведения аттестации, которая повышает качество проверки достижений в области образования. Сокращение объемов тестирования, а также времени обработки результатов подготовки студентов в соответствии с требованиями государственных образовательных стандартов, напрямую влияет на эффективность системы тестирования. Наиболее часто для увеличения эффективности тестирования используется метод выборки определенной группы студентов из общего числа учащихся. Однако, возникают сложности при определении характеристик, которым должны соответствовать претенденты.

Зачастую для сокращения объемов тестирования применяют метод выборочного аттестационного контроля, который основан на выявлении понимания материала у студентов на уровне их способностей.

Данная работа посвящена разработке принципов формирования выборки содержания аттестационных педагогических измерительных материалов и отработке технологии тестирования на основе этих материалов.

Для проведения аттестационного контроля используются аттестационные педагогические измерительные материалы (АПИМ), собранные и систематизированные с помощью анализа освоения дидактических единиц содержания дисциплин (способов достижения понимания материала с учетом способностей), т.е. проверяется освоение всех дидактических единиц (разделов) дисциплины, заданных в ГОС [1]. Дидактическими единицами являются законы и закономерности, характерные для конкретной дисциплины. В качестве дидактических единиц могут быть приняты разделы дисциплин, приведенные в

ГОС. В работах [1, 2] описаны способы построения оценочных требований аттестации, методы анализа и описания результатов педагогических измерений для принятия решений о соответствии содержания, уровня и качества подготовки выпускников образовательных учреждений профессионального образования требованиям ГОС.

Принятый в работу метод аттестационного контроля уровня и глубины изучения дисциплин при получении той или иной специальности студентом включает в себя проверку выполнения требований ГОС по дисциплинам трех разделов: общих гуманитарных и социально-экономических (ГСЭ), общих математических и естественнонаучных (ЕН), общих профессиональных дисциплин (ОПД). Как правило, проводится тестирование студентов по 5 дисциплинам указанных циклов. Однако, даже при использовании метода выборочного тестирования, объемы аттестационного контроля остаются на высоком уровне. Из этого вытекает, что проблема сокращения объема педагогических измерений по-прежнему требует решения. Использование измерительных материалов по ряду дисциплин позволит уменьшить загруженность тестирования студентов, при этом появится возможность оценивания уровня освоения не только отдельных дисциплин, но и цикла дисциплин в целом. Для этого предполагается использование полидисциплинарных АПИМ (ПолиАПИМ) – измерительные педагогические материалы, собранные из дисциплинарных АПИМ путем объединения заданий по всем дисциплинам одного уровня.

При этом тестирования ПолиАПИМ предполагает тестирование не только отдельно взятых дисциплин, но и целого цикла. ПолиАПИМ может содержать более двух дисциплинарных АПИМ схожего уровня. Однако не стоит забывать, что при увеличении комплекса АПИМ в одном блоке увеличивается и время прохождения тестирования т.е. того аспекта, от которого пытается отказаться современное сообщество педагогов.

Решить данную проблему возможно оцениванием уровня подготовки студентов с помощью такого метода тестирования, как модульно - матричное тестирование. Данный метод предполагает тестирование всех студентов, а не выборной группы, но при этом задания для тестирования будут разделены в различной степени между разными группами тестируемых. Другими словами, в тестировании будут задействованы различные группы дидактических единиц, которые будут разделены на блоки и распределены между студентами.

#### 1.1.2 Модульное тестирование

Модульное тестирование предполагает следующие принципиальные особенности:

- 1. Полный объем АПИМ разделен на несколько блоков, которые в последствии распределены для тестирования между всеми студентами.
- 2. Блоки, на которые поделен объем АПИМ являются равнозначными при сравнении по количественному содержанию дидактических единиц и сроку выполнения тех или иных задач.
- 3. Задания каждой ДЕ используются одинаковое количество раз, т.е. равномерность использования ДЕ по столбцам.
- 4. Количество ДИСЦИПЛИН уровень их значимости быть  $\mathbf{M}$ лолжы равномерными при тестировании каждого студента, при этом обязательным условием является предъявление не менее двух дидактических единиц по дисциплине.
- 5. При разбиении ПолиАПИМ на модульно-матричные АПИМ сохраняется пропорциональность количества ЛЕ между лисциплинами.

Совокупность дидактических единиц представлена в виде определенной модели, которая оказывает влияние на оценку степени подготовленности тестируемых дисциплинам соответствии  $\Pi 0$ Tem ИЛИ ИНЫМ  $\bf{B}$  $\mathbf{c}$ государственными образовательными стандартами. Важнейшим показателем принятия положительного решения при оценке уровня подготовки к циклу дисциплин является процент освоенных дидактических единиц. При принятии

решения об освоении отдельным студентом цикла дисциплин (дисциплины) необходимым условием является освоение данным студентом всех ДЕ цикла (дисциплины) (рис. 1).

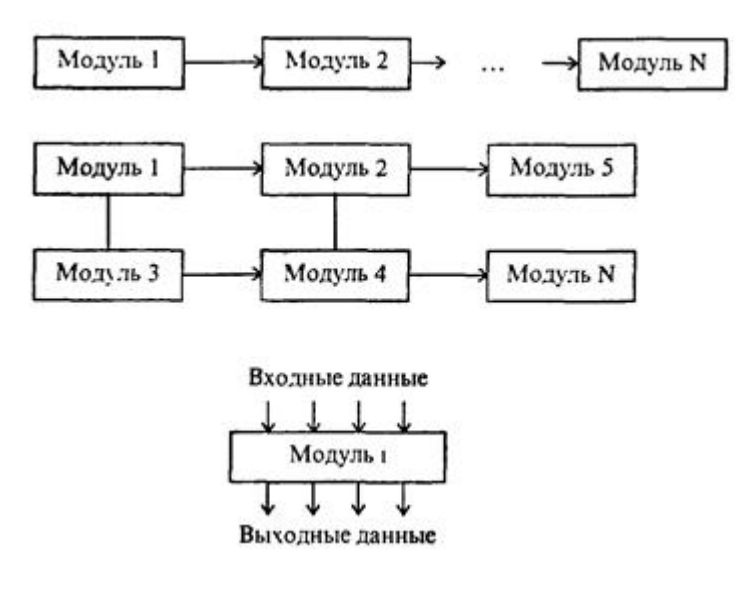

Рис.1 – Модульное тестирование

В качестве показателя освоения цикла дисциплин (и/или дисциплины) для совокупности студентов, представляющих академическую группу или специальность (направление подготовки) берется процент студентов, освоивших все предъявленные к выполнению дидактические единицы цикла (и/или дисциплины) (рис. 2).

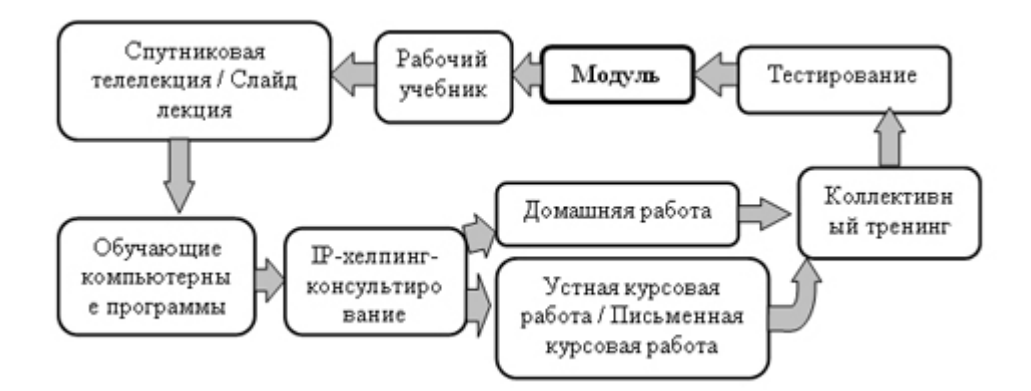

Рис. 2 – Модульное тестирование в контексте обучения

По окончании модельного тестирования составляются информационно – аналитические карты, где проводится оценка ПолиАПИМ, которая содержит информационные и аналитические материалы. Информационные материалы включают информацию об образовательном учреждении и основных положениях учебного процесса, протекающего в образовательном учреждении. Также выделяется структура образовательного процесса и образовательные программы, по которым планируется провести аттестационный контроль.

Аналитические материалы предназначены для оценки уровня достижений студентов, а также соответствие подготовки студентов требованиям государственных образовательных стандартов согласно модели освоения совокупности дидактических единиц. Методика анализа и формы представления результатов педагогических измерений изложены в Приложениях к Информационно-аналитической карте. Карта результатов модульно-матричного тестирования содержит анализ освоения материалов образовательного процесса по каждой дисциплине, отдельных дисциплин и цикла дисциплин в целом для всех образовательных положений вуза.

Использование модульно – матричного тестирования с использованием полидисциплинарных аттестационных педагогических измерительных материалов обладает следующими преимуществами:

 Сокращение сроков тестирования за счет создания цикла дисциплин, по которым однократно проводится тестирование.

 Увеличивается достоверность результатов аттестационного контроля по ряду дисциплин в отдельности, а также собранным из них курсам.

 Возможность тестирования всех студентов в равных условиях, что создает ненадобность в недостаточно достоверной системе выборки группы студентов для проведения аттестационного контроля.

 Анализ уровня подготовки студентов и результаты их достижений в сфере образования происходит на основании показателей проверки по отдельным дисциплинам, а также целого блока дисциплин, сгруппированных по некоторым факторам.

#### 1.1.3 Назначение системы «Polytest»

Одна из важнейших проблем образования - осуществление контроля знаний, умений и иных результатов обучения студентов. Различные подходы ее решения приводили к созданию множества систем контроля, пока, в конце концов, не появилось устойчивое применение тестирования. С помощью теста можно производить контроль получения знаний студентами на различных этапах учебного процесса, при чем эта технология позволяет проводить и самопроверку знаний.

Экономия времени проверки знаний, измерение широты и глубины осмысления материала, уровень овладения некоторыми навыками и умениями вот основные критерии выбора системы тестирования.

Использование тестовой оболочки в вузах позволяет с одной стороны увеличить эффективность контроля результатов обучения студентов, а с другой - оказывает помощь в подготовке студентов к итоговой проверке.

Кроме того появляется возможность выработки определенного порядка работы с тестом, формируются компетенции, уменьшается время затрат на выполнение и проверку тестов.

#### 1.1.4 Цели создания системы

Тестирование может проводиться как с целью выявления знаний учащихся в той или иной области, так и для обучающих целей.

Систематическая проверка знаний большого числа проверяемых приводит к необходимости автоматизации проведения тестирования знаний, использованию компьютерной техники и соответствующих программ проверки знаний.

Компьютерное тестирование как эффективный способ проверки знаний находит в образовании все большее применение. Одним из его достоинств является минимум временных затрат на получение надежных итогов контроля, и получение результатов практически сразу по завершении контролирующего теста. От традиционных оценок и контроля знаний - тесты отличаются объективностью измерения результатов обучения, поскольку они ориентируются не на субъективное мнение преподавателей, а на объективные критерии.

Результаты автоматизированной проверки лучше поддаются анализу, чем

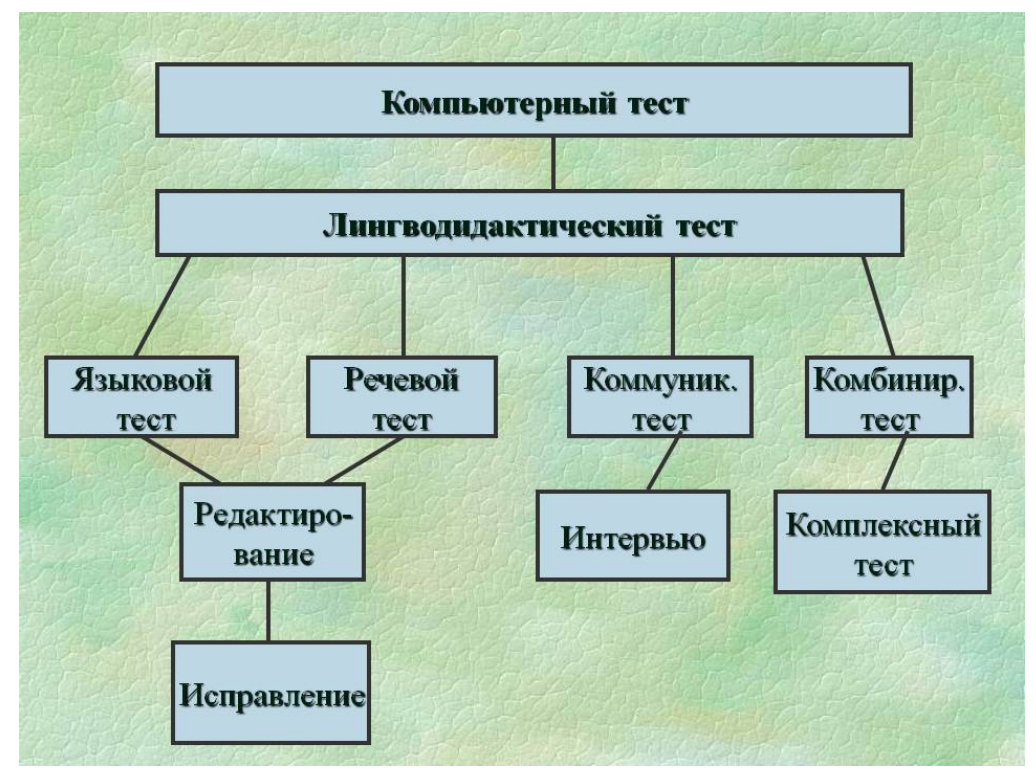

субъективно выставляемые оценки (рис. 3). Рис. 3 – Компьютерное тестирование наряду с другими видами тестов

Применение программ тестирования и компьютерных тестов в образовании является экономически выгодным и обеспечивает повышение эффективности учебного процесса, объективности оценки уровня знаний и является рациональным дополнением к другим методам проверки знаний. Немаловажную роль, при использовании компьютерного тестирования, играет выбор программ для тестирования знаний, разработки и создания тестов.

Программа для тестирования содержит все необходимые инструменты для проведения полного цикла тестирования - от разработки контролирующего теста, проведения тестирования, до учета и анализа результата тестирования.

Предназначена для индивидуальной и групповой проверки знаний учащихся, работников по различным направлениям. Тест может состоять из тематических разделов. Вопросы в тесте представляют собой форматированный текст. Визуальный редактор тестов позволяет быстро создавать тесты с высокой степенью наглядности и восприятия. В созданном тесте можно использовать различные типы выбора, ввода ответов (8 типов), что позволяют создавать эффективные контрольные задания. Разработанные в программе тесты используются в зашифрованном виде.

Система настроек дает возможность независимо от теста изменять режим проведения тестирования.

Программа предназначена для учета результатов тестирования и мониторинга процесса тестового контроля на других компьютерах в реальном времени. Позволяет формировать различные протоколы проверки знаний.

С помощью программы можно проводить индивидуальный анализ результатов тестирования.

#### *1.1.5 Требования к структуре и функционированию*

Функциональные характеристики и состав структуры приложения должны соответствовать следующим требованиям:

- Обеспечение безопасности;
- Соответствие на полидисциплинарность;
- Удобность использования (адаптивный интерфейс);
- Высокий ассортимент вопросов;
- Возможность беспрепятственного использования преподавателем;
- Наличие информационного хранилища;
- Открытость результатов тестирования.

Безопасность приложения поддерживается с помощью принятия следующих мер:

 Однократная генерация динамических паролей, которая происходит со стороны преподавателя (рис. 4), повторно пройти один и тот же тест с одними и теми же учетными данными ученик не сможет. Эти требования выполняются за счет многоуровневой структуры приложения – все данные о учетных записях пользователей (студентов) хранятся на сервере приложения – на компьютере преподавателя. Создание списка пользователей и материалов для их идентификации / аутентификации возможно только со стороны преподавателя, так как диалоговая форма для записи/извлечения данных о пользователях с сервера установлена только на компьютере преподавателя.

| Программа тестирования                             | Χ<br>$\blacksquare$                                                                                                    |
|----------------------------------------------------|----------------------------------------------------------------------------------------------------|
| Файл<br>Справка                                    |                                                                                                    |
| Уважаемый преподаватель, здесь Вы можете загрузить | Добро пожаловать!<br>список тестов, а также проанализировать результаты тестирования                                                                                                    |
| Список загруженных тестов:                         | Список классов:                                                                                                    |
| block test<br>demo                                 | $\overline{\mathbf{x}}$<br>$\sim$ $\sim$ $\sim$<br>Список учетных записей                                                                                                    |
| <b>ITtests polydiscipline</b><br>Загрузить тес     | Логин: Семенов Дмитрий   Пароль: 60094547<br>Логин: Щелканов Даниил   Пароль: 82609632<br>Логин: Ильиных Антон   Пароль: 59986192<br>Логин: Сафаралиев Илья   Пароль: 42539712<br>Логин: Носов Антон   Пароль: 23785751<br>Логин: Носова Диана   Пароль: 39855881<br>Логин: Красных Ольга   Пароль: 4459375<br>Логин: Слинкина Елена   Пароль: 50177577<br>Логин: Пермикин Руслан   Пароль: 37092382<br>Логин: Койнов Семён   Пароль: 92132954<br>Логин: Киселёв Алексей   Пароль: 92858197<br>Логин: Иванов Иван   Пароль: 39604714<br>Логин: user1   Пароль: 11972426 |

Рис. 4 – Формирование списка учетных записей Логин/Пароль

 Материалы для тестирования, ключи для проверки находятся на компьютере преподавателя.

Доступность интерфейса определяется как набор инструментов и составление такой структуры, которая позволяет любому пользователю взаимодействовать с приложением с минимальными затратами сил и времени. системе реализованы следующие 8 пунктов, которые B необходимы действительно хорошему интерфейсу:

- 1. Доходчивость;
- 2. лаконичность;
- 3. узнаваемость;
- 4. восприимчивость;
- 5. последовательность;
- 6. привлекательность;
- 7. эффективность;
- 8. снисходительность.

Оценка тестирования производится по трем типам вопросов - вопросы, отвечать на которые необходимо непосредственно вписывая ответ, вопросы с вариантами ответов, из которых верный только один, и вопросы с вариантами ответов, содержащие несколько правильных. Многообразие вопросных форм помогает сосредоточить учащегося. Отмечается тот факт, что процесс проще формулирования нахождения ОДНОГО верного ответа намного самодостаточного ответа на вопрос. Однако нередко тестируемый бывает сбит вариантов ответа, который кажется ему наиболее ТОЛКОМ ОДНИМ ИЗ B правдоподобным, чем правильный. **MOTE** присутствует творческая составляющая разработки тестирования материалов - проявить способности в составлении неправильных, но очень правдоподобных вариантов ответов. Также считается, что преобладание вопросов с перечислением вариантов ответов является тестированием знаний низшего уровня.

Выделяется вариант заданий с выбором одного, наиболее правильного ответа из числа предложенных. Соответственно пишется и инструкция к таким заданиям: «Обвести номер наиболее правильного ответа». Естественно предполагается, что все остальные ответы к заданиям правильные, но в различной мере.

Для работы преподавателей в системе выделена отдельная диалоговая

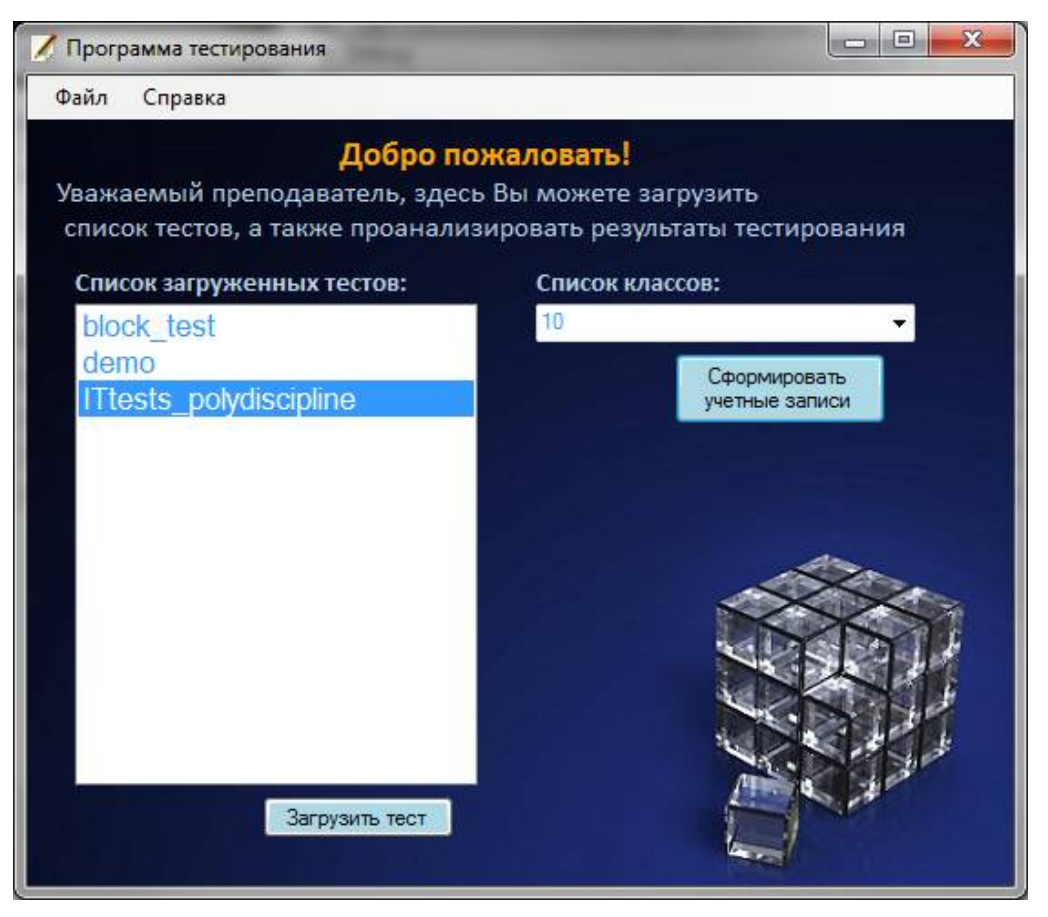

Рис. 5 – Форма приложения для преподавателя

форма (рис. 5), которая доступна только с компьютера преподавателя.

 Все данные, включая информацию о студентах и сгенерированных учетных записях хранятся в интегрированной базе данных.

Результаты тестирования выгружаются для дальнейшей обработки в каталог, доступ к которому имеет только преподаватель. Также после прохождения теста студент может самостоятельно оценить свои результаты.

### **1.2 Сравнительный анализ аналогичных программных продуктов**

Для создания тестов по предметной области разработаны и разрабатываются специальные инструментальные программы-оболочки,

позволяющие создавать компьютерные тесты путем формирования базы данных из набора тестовых заданий.

Существующие инструментальные программы, позволяющие разрабатывать компьютерные тесты, можно разделить на два класса: универсальные и специализированные. Универсальные программы содержат тестовую оболочку как составную часть. Среди них Адонис (Москва), Linkway (Microsoft), Фея (Томск), Радуга (Москва) и т.п. Специализированные тестовые оболочки предназначены лишь для формирования тестов. Это - Аист (Москва), I\_now (Иркутск), Тест (Красноярск) и др.

Некоторые из существующих оболочек следует рассмотреть подробно.

1. *MultiTester http://multitester.org.ua/*

Тестовый комплекс, обладающий гибкой системой и работающий по сети. С помощью MultiTester происходит подготовка и проведение тестирования результатов обучения через локальную сеть. Что характерно, система обладает возможностью наблюдения за ходом тестирования в режиме реального времени. Кроме того, по окончании тестирования происходит автоматическое выставление оценки согласно установленным критериям.

В состав системы MultiTester входят:

- Программа для преподавателя (Professor)
- Редактор вопросов (QuEditor)
- Программа для студентов (Student)

Отметим, что «Polytest» работает, используя Клиент – Серверную модель, в которой MultiTester Student является клиентом, а сервером - MultiTester Professor. На персональном компьютере преподавателя размещена база данных, в которой хранятся все данные. По мере необходимости преподаватель пересылает по сети материалы клиенту (MultiTester Student). Связь между клиентами и сервером настраивается автоматически, хотя имеется и возможность ручной настройки.

Подобная структура хранения информации позволяется грамотно систему конфиденциальности настроить данных, T.e. исключить несанкционированные действия ПРОДВИНУТЫХ студентов. например копирование ответов, исправление результатов тестирования, исправление вопросов.

Кроме того, некоторые студенты могут злоупотребить положением самостоятельного тестирования. Для исключения неправомерных действий система MultiTester имеет такую защиту, как однократность открывания и невозможность закрытия программы. Закрыть  $\overline{\mathbf{M}}$ повторно запустить тестирование может только преподаватель.

Есть возможность проводить тестирование потоком (т.е. когда на место закончившего тестирование ученика садится следующий, получает вопросы и начинает работать независимо от остальных).

Язык интерфейса:

русский.

Поддерживаемые операционные системы:

Windows XP/7.

2. UniTest System (http://sight2k.com/rus/unitest/)

Данное приложение представляет собой единую систему для разработки компьютерных тестов, последующего проведения тестирования по сети или локально, составления отчетов и анализирования результатов прохождения итоговой аттестании

Система поддерживает основные виды проверочных вопросов, а также дополнительные виды вопросов, такие как вопросы с различной степенью оценки, упорядочивание последовательностей, установления соответствия, вопросы, на которые необходим развернутый ответ и много другое.

<sub>B</sub> разработке приложении при тестов имеется возможность использования графической информации, таблиц, аудио, видео материалов, редактирования текстов и .д.

UniTest System имеет обширные возможности индивидуальной настройки разделов тестов, создания самостоятельно генерируемых вопросов для тестов, выбирать режим обучения, управления общего доступа и иными настройками системы конфиденциальности, защиты от копирования и передачи результатов тестирования, гибкое распределения баллов между заданиями.

Доступный и удобный интерфейс позволяет быстро и точно использовать весь спектр предложенных вариантов проведения итоговых контрольных работ. Кроме того, система UniTest System имеет возможность интеграции с пакетом приложений Microsoft Office.

Пакет программ разрабатывается и постоянно развивается при тесном сотрудничестве с преподавателями ВУЗов, сотрудниками отделов кадров и отделов подготовки персонала предприятий России и нескольких стран Европы.

Некоторые возможности пакета:

Вопросы теста могут содержать любые OLE-объекты (документы, графика,...), включая интерактивные (анимация, видео и аудио клипы,...).

 Возможность внедрения различных эффектов, таких как видео и аудио материалы, анимация в каждый отдельный вопрос теста. Также система позволяет включать в состав презентации и иные процессы для создания наибольшей интерактивности информационной среды.

 В системе имеется встроенный текстовый редактор, который является упрощенной версией приложения Microsoft Word, позволяющий создавать наглядные тексты, которые отвечают требованиям интерфейса.

 Учет ответов определенных вопросов могут расцениваться как частично верные, например, с помощью представления в процентном соотношении.

 Поддержка всех основных и множества дополнительных типов вопросов: множественный выбор, вопросы с различными весами ответов, вопросы на выбор множества из элементов, упорядочивание

последовательностей (например, "выберите процессоры  $\Pi$ <sup>O</sup> убыванию мощности" или "выберите верные утверждения"), установление соответствия ("сопоставьте царей и время их правления"), наличие/отсутствие ключевых слов в тексте ответа, прямой ввод;

Возможность "накапливать" базу данных вопросов и выделять разделы в тесте. (Например, у Вас в тесте 3 логических раздела: легкие, средние и сложные задания. База легких вопросов составляет 200 вопросов, средних -150 и сложных - 170, а при каждом тестировании из базы легких вопросов произвольно выбираются 15 вопросов, из средних - 10 и из сложных - 5  $BOMDOCOB$ );

Имеется встроенная система сжатия данных с помощью технологи BlowFish 448 бит, которая является мировым стандартом, используемым для защиты информации. При использовании данной технологии все данные сжимаются  $\mathbf{B}$ несколько еще более раз, что зашишает ИХ **OT** несанкционированного чтения.

количеством и составление списка активных Контроль  $3a$ пользователей тестовой оболочки в режиме реального времени. Это позволяет вести учет действий тестируемых, например, просматривать количество набранных баллов на текущий момент.

Режим ограниченного доступа и режим блокировки.

3. Тестовая оболочка RichTest.

http://soft.oszone.net/program/11544/RichTest/

Тестовая оболочка для проведения тестирования в образовательных учреждениях и на предприятиях. Состоит из 3 модулей: Администратор, Клиент. Отчет.

RichTest имеет в своем составе различные встроенные шаблоны, с помощью которых можно изменять внешний вид тестов. Также имеется возможность подробно настраивать систему оценивания.

Система позволяет внедрять в разработку тестов графические изображения, таблицы, форматированный тест. Имеет несколько видов различных вариантов вопросов:

- Единичный выбор
- Множественный выбор
- Ввод ответа текстом
- Сопоставление
- Упорядочивание ответов

Операционная система: Windows 2000/XP/Vista/Server 2003/Server 2008/7 Язык интерфейса: Русский

Тип лицензии: FreeWare

4. *«INDIGO» – программа для создания тестов и тестирования на http://indigotech.ru/*

Система тестирования INDIGO является гибким инструментом разработки компьютерного тестирования и обработки результатов, который используется для решения следующих задач:

- Проведение итогового аттестационного контроля студентов вуза.
- Отбор соискателей на работу потенциальным работодателем.
- Установление уровня квалификации сотрудника (переориентация, аттестации, сертификации, кадровые перестановки).
- Проведение психологических тестов (например, IQ-тесты).
- Использование в маркетинговых опросах, социологических исследованиях
- Школьные олимпиады, студенческие чемпионаты и пр.

Эффективность программы для создания компьютерных тестов INDIGO обеспечивает внедрение и развитие в учебных заведениях повышения уровня контроля за счет таких особенностей как:

- Высокая эффективность интеграции системы в рабочую среду учебного заведения;
- Доступный интуитивный интерфейс, позволяющий быстро и подробно освоить приложение;
- Наличие широкого ассортимента настроек обработки результатов, что существенно сокращает время подведения итого проверки аттестационного тестирования.

INDIGO обладает следующими достоинствами:

- 1. Простота и последовательность установки программы;
- 2. Доступный администраторский интерфейс;
- 3. Web-интерфейс для пользователей;
- 4. Разграничение доступа к информации;
- 5. Автоматическая генерация вариантов тестов;
- 6. Различные варианты конструкторов тестов;
- 7. Вариативность оценки результатов тестирования;
- 8. Наличие информационного хранилища;
- 9. Структурные правила тестирования;
- 10. Печатные макеты результатов тестов;
- 11. Экспорт протоколов тестирования;
- 12. Иерархическая группировка вопросов.

Системные требования

Программное обеспечение

Для работы сервера и клиентского модуля администратора (Desktopприложения) требуется ОС Windows XP / 2003 / Vista / 2008 / 7 / 8.

Для работы пользователя требуется подключение по сети к серверу и наличие одного из следующих браузеров:

Google Chrome версия 6 и выше,

Mozilla Firefox версия 3.6 и выше,

Opera версия 10.6 и выше,

Internet Explorer версия 9 и выше.

Рекомендуемым браузером является Google Chrome (скачать offlineверсию установщика).

Аппаратное обеспечение

Установленный и запущенный сервер INDIGO 2.0 расходует до 100 Мб ОЗУ (с клиентом администратора до 180 Мб ОЗУ). При работе пользователей расход памяти возрастает. Для одновременной работы 200 пользователей рекомендуется компьютер минимум с 2 Гб ОЗУ.

Возможность аренды сервера

6. *PikaTest ( http://kripexx.narod.ru/pikatest/)*

*PikaTest* – бесплатная программа для создания и проведения двухуровневых тестов с неограниченным количеством вопросов по типу ЕГЭ.

Программа позволяет создавать достаточно серьезную структуру для проведения тестирования, позволяет использовать графические изображения, таблицы, форматированный текст и пр.

Тестовое приложение *PikaTest* несет в себе следующий функционал:

1) Возможность создания вопросов как с вариантами ответов, так и без. Каждый вопрос имеет определенный вес при оценке, который указывается при его постановке.

2) Ограничение времени проведения тестирования непосредственно программными средствами;

3) Использование графической информации, таблиц;

4) Проведение групповых тестов;

5) Составление отчетов о тестировании, экспортирование результатов и статистики.

Сразу после установки программы предлагается ознакомиться с демонстрационным тестом, который позволяет оценить спектр услуг.

*PikaTest* разработана таким образом, что создавать проверочные тесты могут не только преподаватели, но и сами студенты для самостоятельного контроля достигнутых результатов. Тесты, созданные в этом приложении не имеют ограничений по количеству вопросов, однако, количество ответов варьируется от двух до четырех.

Каждый вопрос обладает своим «весом» - оценкой в баллах, которые начисляются за каждый верный ответ. Тестовая оболочка предполагает возможность сохранения побалльного отчета результатов прохождения теста.

Файлы тестов сохраняются в формате \*.pikatest, который воспринимается только программой. Отчёты сохраняются в формате \*.txt и доступны для просмотра.

Настройки

Доступны четыре настройки:

1) Немедленная проверка, когда пользователь незамедлительно получает информацию о том, верно он ответил на вопрос или нет;

2) Запрет выхода из программы – настройка, блокирующая кнопку выхода до тех пор, пока тест не будет пройден до конца. Таким образом, пользователь не сможет закрыть программу до тех пор, пока не будет получено ответов на все вопросы.

3) Автоматическое формирование отчета, позволяющее просмотреть страницу с отчетом о тестировании, который в свою очередь находится в папке программы под именем «Rezult.txt».

4) Резервная копия последнего отчёта при включенной опции сохраняется отчёт, его копия автоматически переходит в системную папку программы, замещая при этом предыдущую копию.

Редактор тестов

Начиная с версии PikaTest 1.3 появился редактор тестов, который находится в конструкторе тестов и достаточно просто позволяет исправлять ошибки и описки при составлении структуры теста. Редактор имеет такие возможности как исправление, сохранение и удаление текста вопроса. После

того, как операция редактирования вопроса завершена, необходимо сохранить весь тест целиком.

Технические характеристики.

Размер: 1761 Kb

Статус (Цена) : Бесплатно

ОС: XP/2003/Vista/7

6.*ТесТ & РедактоР* 

 ТесТ & РедактоР — программа для создания тестов и проведения тестирования.

ТесТ & РедактоР состоит из следующих приложений:

ТесТ — непосредственно сама программа для тестирования. Для ответа на поставленный вопрос необходимо выбрать один из предложенных вариантов, несколько вариантов, последовательность выбора или ввести свой ответ с клавиатуры. (условно-бесплатная).

РедактоР — программа для создания и редактирования файлов вопросов (бесплатная).

ТесТ в ТексТ — экспорт/сохранение вопросов теста в текстовые файлы или в открытие вопросов в программе Microsoft Word. Создание самостоятельных тестов, представляющих из себя веб-страницы (бесплатная).

КлючиК — создание ключей к тесту. Каждому варианту ответа на вопрос можно сопоставить количество баллов, которые тестируемый получит при выборе этого варианта ответа (бесплатная).

Подобные тесты используются образовательных учреждениях, при сдаче ПДД, подготовке к ЕГЭ и т.п. Также подобные вопросы популярны в телешоу.

В тестах могут использоваться графические изображения (фотографии, картинки) и ограничение по времени, а также:

— Управление с помощью клавиатуры, возможность выбора нескольких вариантов ответа или последовательности, вопросы в которых пользователь вводит свой текст ответа, возможность ввести более длинный текст вопроса.

Программа работает на новых операционных системах ( Windows XP ) так как использует технологию доступа к базам данных ADO и ADOX.

Версия: Demo Операционная система: Win XP/Windows Vista/Windows 7 Размер файла: 3.5MB Контрольная сумма (MD 5): 664646a150d4a04488afaff00f8893b0 Цена: USD 2 7. *http://mytest.klyaksa.net/ MyTest*

Программа MyTestX реализована для организации и проведения тестирования, экзаменов в любых образовательных учреждениях (вузы, колледжи, школы) как с целью выявить уровень знаний по любым учебным дисциплинам, так и с обучающими целями. Предприятия и организации могут осуществлять аттестацию и сертификацию своих сотрудников.

MyTestX это - комплекс программ (программа тестирования учащихся, редактор тестов и журнал результатов) для создания и проведения компьютерного тестирования, сбора и анализа результатов, выставления оценки по указанной в тесте шкале.

Программа легка и удобна в использовании. Все учителя и учащиеся быстро и легко осваивают ее. Вот слова одного из пользователей программы: «На мой взгляд, MyTest достигла совершенного состояния: имеет все мыслимые функции, очень компактная, ее возможности и простота использования находятся в золотом балансе».

Программа MyTestX работает с десятью типами заданий: одиночный выбор, множественный выбор, установление порядка следования, установление соответствия, указание истинности или ложности утверждений, ручной ввод числа, ручной ввод текста, выбор места на изображении, перестановка букв, заполнение пропусков (MyTestXPro). В тесте можно использовать любое количество любых типов, можно только один, можно и все сразу. В заданиях с выбором ответа (одиночный, множественный выбор, указание порядка, указание истинности) можно использовать до 10 (включительно) вариантов ответа.

Программа работает под ОС Windows XP, Vista, 7, 8. Для работы под Linux можно использовать Wine.

8. *http://www.etest.ru/*

*eTest* - программный комплекс, предназначенный для подготовки и проведения тестов на компьютере. eTest состоит из двух частей: редактора тестов eTeditor (рабочее место преподавателя) и программы для проведения тестирования eTester (рабочее место учащегося).

В редакторе можно создавать иерархическую структуру для хранения вопросов теста, добавлять комментарии к конкретным вопросам и группам вопросов, импортировать и экспортировать данные.

Система поддерживает следующие типы вопросов:

-простой выбор -множественный выбор -ранжировка -проверка пар сочетаний -свободный ввод

1) Добавление вопросов с вариантами ответов и без них, с указанием стоимости вопроса в баллах;

2) Создание тестов с ограниченным временем прохождения;

3) Вставка видео- аудио- файлов, изображений и таблиц в вопросы;

4) Проведение тестов;

5) Просмотр статистики и сохранение подробного отчёта о тестировании.

Программа очень легка в обращении, не требует от Вас каких-то специальных знаний. Созданный с помощью PikaTest тест будет работать на любом компьютере, на любом носителе.

9. Hot Potatoes (Martin Holmes, Half-Baked Software and the University of Victoria HCMC, 1998-2004, http://hotpot.uvic.ca) - универсальная программаоболочка, позволяющая преподавателям самостоятельно, не прибегая к помощи программистов, создавать интерактивные тренировочно-контролирующие упражнения в формате HTML.

Программа Hot Potatoes широко используется во всем мире для создания заданий на различных языках по различным дисциплинам.

С помощью программы Hot Potatoes можно создать 10 типов упражнений на различных языках по различным дисциплинам с использованием текстовой, графической, аудио- и видеоинформации. Для использования созданных заданий студентам необходим только веб-браузер (например, Internet Explorer), а сама программа Hot Potatoes не нужна: она требуется только преподавателям для создания и редактирования упражнений.

Типы контрольных упражнений, которые можно подготовить в Hot Potatoes:

Викторина (вопросы с множественным выбором ответа, с множеством правильных ответов, кратким ответом открытого типа, смешанным типом ответов)

Заполнение пропусков Установление соответствий Кроссворд Восстановление последовательности 10. *TestServer,TestEditor,TestClient* Минимальные системные требования: Система: Windows 2000 SP4

Процессор: Pentium 4 2.0 GHz

ОЗУ: 128 Мб

- TestsEditor.exe программа для разработки тестов.
- TestsServer.exe серверная часть для проведения тестирования.
- **•** TestsClient.exe клиентская часть для решения тестов.

Отличительные функции программы TestsEditor.exe:

Выставление балов за каждый ответ (например для психологических тестов);

Создание своих настроек для тестирования;

Пароль для защиты от редактирования.

Отличительные функции программы TestsServer.exe:

Тестирование и протоколирование нескольких компьютеров одновременно;

Полное управление клиентской программой;

Перемешивание вопросов и ответов теста для каждой клиентской программы без нарушения оболочки тестов;

Отличительные функции программы TestsClient.exe:

Диагностическая функция заключается в выявлении уровня знаний, умений, навыков учащегося. Это основная, и самая очевидная функция тестирования. По объективности, широте и скорости диагностирования, тестирование превосходит все остальные формы педагогического контроля.

Обучающая функция тестирования состоит в мотивировании учащегося к активизации работы по усвоению учебного материала. Для усиления обучающей функции тестирования, могут быть использованы дополнительные меры стимулирования студентов, такие, как раздача преподавателем примерного перечня вопросов для самостоятельной подготовки, наличие в самом тесте наводящих вопросов и подсказок, совместный разбор результатов теста.

Воспитательная функция проявляется в периодичности и неизбежности тестового Это дисциплинирует, организует контроля.  $\boldsymbol{\mathrm{M}}$ направляет деятельность учащихся, помогает выявить и устранить пробелы в знаниях, формирует стремление развить свои способности.

Скомпонованные тесты можно использовать как для проведения тестирования, так и для самостоятельного использования студентами в процессе обучения.

Программа проведения тестов обеспечивает полную защиту вопросов теста от просмотра, и вопросы, и варианты ответа на каждый вопрос случайным образом перемешиваются. Порядок прохождения вопросов в тесте случайный, ЧTO позволяет уменьшить возможность списывания при проведении тестирования. По окончании тестирования его результаты выводятся на экране компьютера.

Анализ всех этих программ позволил сделать вывод, что создание на их основе индивидуальной тестовой оболочки с учетом особенностей процесса обучения является наиболее целесообразным решением.

#### $2.$ Проектирование Глава информационного системы обеспечения оценки качества образования в условиях внедрения федеральных образовательных стандартов

# 2.1 Выбор архитектуры, информационной среды и инструментальных средств реализации

Система проведения тестирования студентов вуза, разработанный и спроектированный в рамках данной дипломной работы является приложением с многоуровневой структурой.

Обработка данных в подобных системах происходит с использованием элементов, разделенных на несколько логических разделов. Разделение компонентов приложения на разные уровни увеличивает эксплуатационную надежность и масштабируемость приложения. Это осуществляется за счет

возможности применения новых технологий к какому-либо одному уровню без необходимости изменять все решение. Архитектура типичного многоуровневого приложения включает уровень представления, средний уровень и уровень данных. Средний уровень обычно включает слой доступа к данным, слой бизнес-логики и общие компоненты, такие как аутентификация и прочие инструменты проверки. Уровень данных включает реляционную базу данных. Многоуровневые приложения обычно хранят важные сведения в слое доступа к данным среднего уровня для сохранения изоляции от конечных пользователей, имеющих доступ к уровню представления.

### *Вид с точки зрения проектирования*

Тестирующая система реализует следующую функциональность:

- Аутентификация и менеджмент пользователей;
- Тестирование пользователей;
- Сбор статистик;
- Получение справки;
- Выдача результата пройденного теста.

Тестирующая система представляет собой клиент (тонкий клиент)/сервер с трехуровневой архитектурой.

Итак, разработанная система «Polytest» имеет уровень сервера, уровень клиента и уровень базы данных (рис. 6).

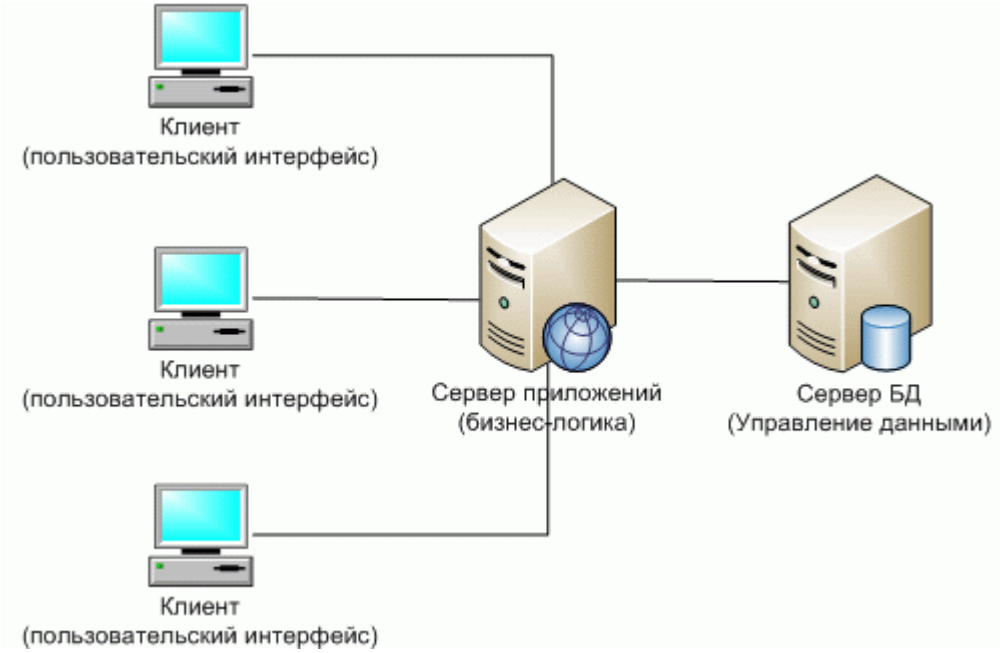

Рис. 6 – Трехуровневая архитектура приложения

Клиентская часть (уровень 1) отвечает за представление данных пользователю. Пользователю достаточно иметь программу-браузер для взаимодействия с тестирующей системой. С помощью программы-браузера пользователь через сеть взаимодействует с сервером базы данных и с приложением.

Уровень бизнес – логики (уровень 2) и обработки данных отвечает за основную логику приложения и логику обработки данных. На этом уровне и располагается приложение тестирующей системы.

Серверная часть (уровень 3) отвечает за представление сервисов данных клиенту.

Сервисы представления управляют пользовательским интерфейсом и основной бизнес логикой приложения, а также реализуют доступ к данным независимо от их расположения. Приложение устанавливается на сервер совместно с базой данных и взаимодействует с пользователем через браузер.

*Независимость от платформы.*

Тестирующая система гарантирует пользователю взаимодействие независимо от платформы, поскольку операционная система Windows установлена практически на всех существующих вычислительных платформах. Дальнейшая разработка тестирующей системы не потребует изменения под различные операционные системы пользователей или различных пользовательских интерфейсов.

Масштабируемость.

Размещая всю функциональность приложения на отдельном сервере и удаляя ее из программы клиента, технология позволяет сэкономить время, затрачиваемое на развертку приложения. В то же время упрощается модернизация и администрирование системы при работе с различными вычислительными платформами.

Приложение использует внутренний контейнер и внешнее хранилище для хранения результатов. Внутренний контейнер предназначен для хранения следующих объектов:

• Вопросы и альтернативы ответа;

• Графические объекты и рисунки;

Данная схема показывает работу тестирующей системы, eë взаимодействие с программными продуктами, установленными на сервере.

Диспетчер страниц анализирует запрос и на основании пути запроса решает, какому модулю он должен быть передан для дальнейшей обработки.

Модуль генерирует запрошенную информацию, которая отображается пользователю с разделением на блоки, заданные преподавателем (рис. 7).

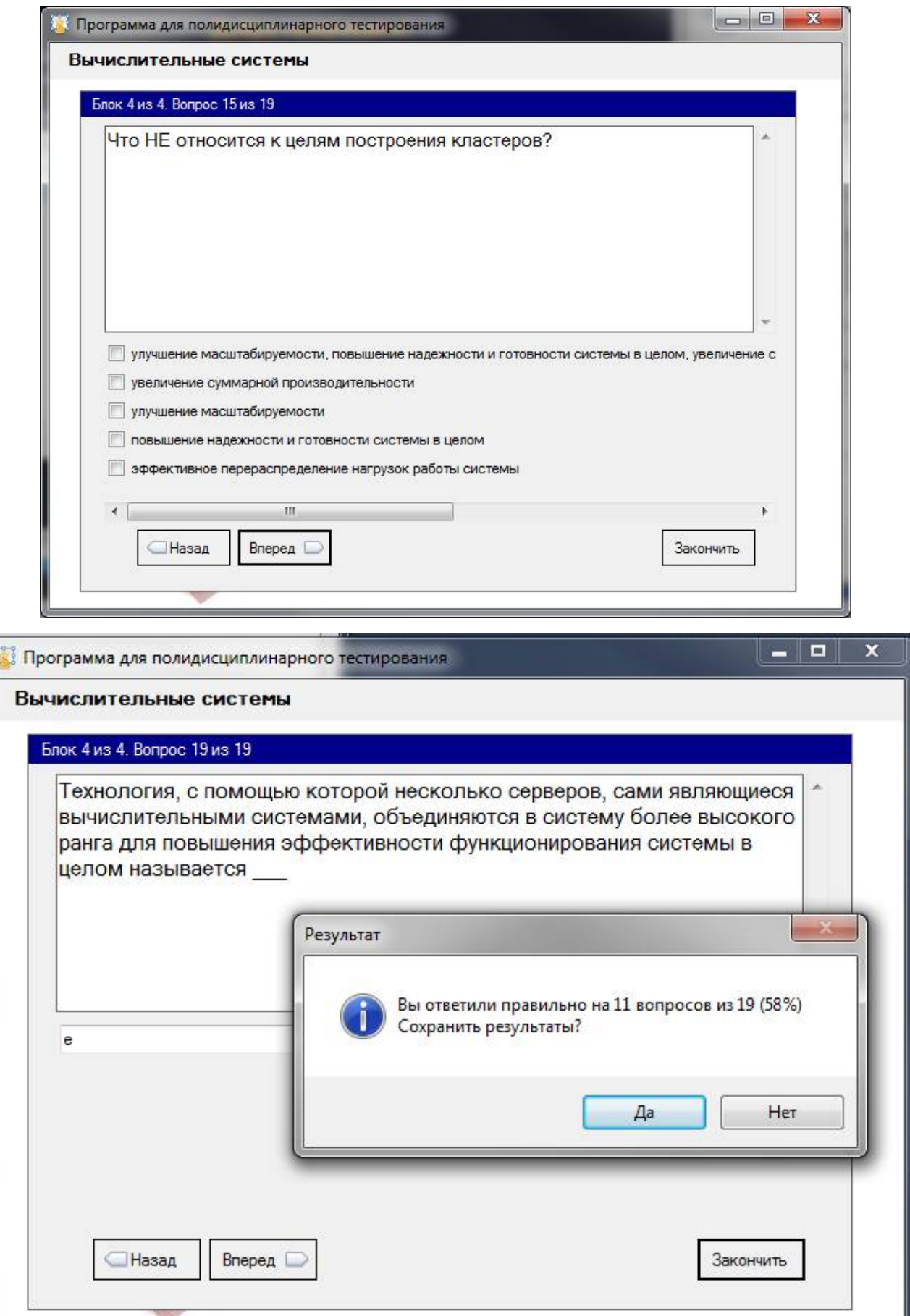

 $\sqrt{2}$ 

#### Рис.  $7 - T$ ест

Данная система не нуждается в развертывании, так как используется технология **ТОНКОГО** клиента. Bce взаимодействие  $\mathbf{c}$ приложением осуществляется с пользовательского компьютера при помощи Web-браузера. Дополнительной установки приложений или компонентов приложений не требуется. В данном аспекте тестирующая система обладает следующими преимуществами:

 $1<sup>1</sup>$ Лля функционирования клиента не требуется дорогостоящее аппаратное обеспечение.

2. Для пользователей бизнес-логика приложения централизуется на одном севере приложения и, как следствие, сопровождение приложения тоже централизуется.

Применение технологии  $6a3$ существенно ланных расширяет возможности преподавателя и/или администратора тестирующей системы по накоплению и обработке результатов.

Механизм работы с базами данных в Visual Studio поддерживает два наиболее популярных стандарта:

1 ODBC (Open Database Connectivity) – открытый стандарт подключения к базам ланным.

2 OSQL (Structured Query Language) - структурированный язык запросов,

предназначенный для создания запросов к базам данным.

Механизм ODBC позволяет Macromedia Authorware выполнять обмен данных с наиболее распространенными СУБД: Access, FoxPro, dBase, Paradox.

Для установки соединения с СУБД она должна быть доступна и, кроме того, должен быть известен маршрут доступа к файлам данных СУБД. Наличие драйвера баз данных, имени источника данных и маршрута доступа к нему является необходимым условием идентификации источника данных.

Из всех возможных СУБД была выбрана СУБД MS SQL Server, так как она имеет широкое распространение и удовлетворяет всем требованиям, предъявленным в рамках данной работы к внешней базе данных.

Microsoft SQL Server — система управления реляционными базами разработанная корпорацией Microsoft. Основной данных (СУРБД). используемый язык запросов - Transact-SQL, создан совместно Microsoft и Transact-SQL Sybase. является реализацией стандарта ANSI/ISO  $\Pi$ <sup>O</sup> структурированному языку запросов (SQL) с расширениями. Используется для работы с базами данных размером от персональных до крупных баз данных масштаба предприятия; конкурирует с другими СУБД в этом сегменте рынка.

Тестирующая система использует внешнюю базу данных для хранения результатов тестирования. Механизм связи с базой данных заключается в следующем: при регистрации пользователя в тестирующей системе происходит создание записи в таблице, туда записываются данные пользователя, время создания записи и количество сдач теста данным пользователем. Сеанс связи с базой данных не прерывается, она остается активной во время всего процесса тестирования. После окончания теста тестируемому выставляется оценка, она так же сохраняется в базе данных, в таблице Test Result, и выводится на экран.

Сеанс связи с базой данной завершается после вывода результатов тестирования на экран.

Схема данных приложения состоит из четырех таблиц (рис. 8):

- Преподаватели
- Классы
- Результаты
- Тесты

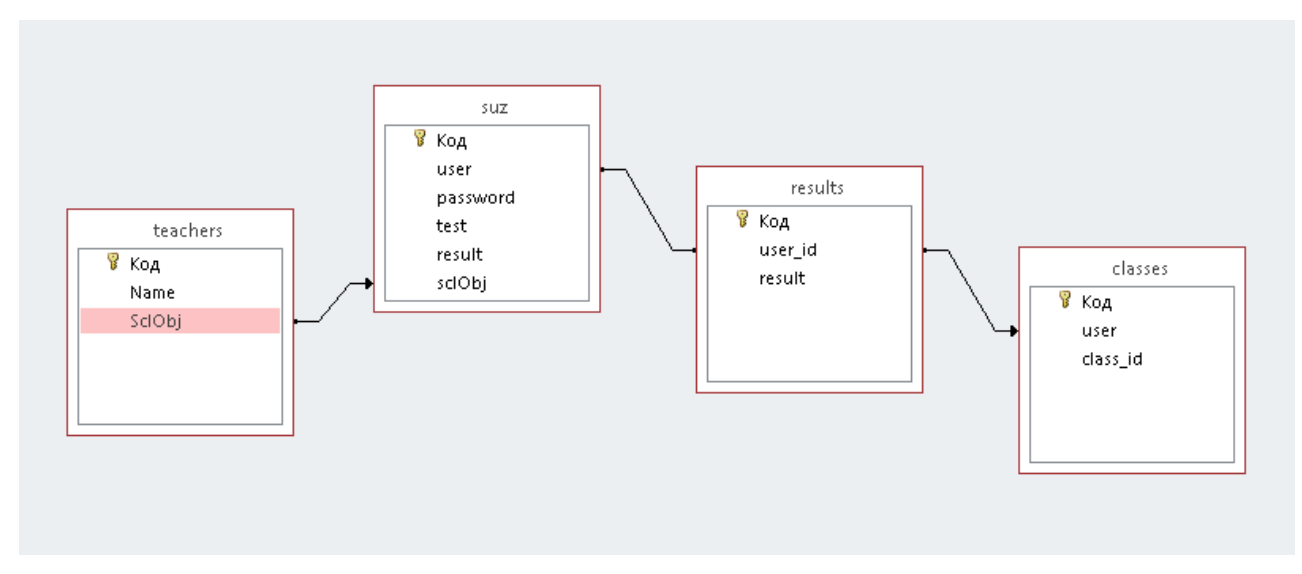

Рис. 8 – Схема данных

# *Базовый уровень архитектуры*

С точки зрения анализа тестирующая система (ТС) обеспечивает следующее:

На основе анализа были выделены следующие классы: преподаватель, ученик, тестирование, тема.

В данных классах были выделены следующие атрибуты:

Преподаватель:

Логин;

Пароль;

ФИО;

Студент:

ФИО;

Группа;

Логин;

Пароль;

Тестирование:

Студент;

Тема;

Тема:

Номер;

 $B$ опрос;

Классы отражают взаимодействие между объектами системы. Они содержат данные и действия, влияющие на эти данные.

Для упорядочивания модели были выделены следующие пакеты:

1. Актеры:

Преподаватель;

Студент;

2. Безопасность:

<<Server Page>> - Обеспечение безопасности;

3. Информирование:

<<Server Page>> - Посылка сообщений;

4. Объекты:

Вопросы теста;

#### 2.2 Описание модели данных

При проектировании модели данных чаще всего используется нисходящий способ программирования т.е. сверху вниз. Сначала прорабатывается глобальная составляющая планируемого продукта с делением на крупные блоки. После этого производятся уточняющая структуризация, более подробное описание модулей, которые впоследствии наполняются контентом.

Однако также используется и обратный метод - восходящая разработка т.е. снизу вверх. Данная модель используется в тех случаях, когда разработкой занимается группа разработчиков. Каждый из них разрабатывает и наполняет данными отдельный частный блок, а по готовности всех блоков продукт собирается в общую глобальную структуру.

Каждый блок (раздел) модели данных должен содержать входящую информацию, которая состоит из других блоков и предметных областей, и информацию на выходе, которая представляет собой набор новых знаний, описанных в конкретном модуле.

Модуль может содержать подмодули. Наименьший элемент-подмодуль называется элементарным подмодулем. Он может представлять собой базу данных, информационную модель.

Представление знаний в блочном виде (в виде модулей) необходим для реализации следующих функций:

- $1<sup>1</sup>$ Созлание принципиальной системы тестирования  $\mathbf{c}$ использованием современных информационных технологий. При этом именно деление на модули позволяет проводить не только проверку знаний по всему материалу, но и промежуточное тестирование каждого блока, а впоследствии и взаимосвязей между ними.
- $\mathfrak{D}$ Простота в наполнении материалом проверки успеваемости студентов каждого блока тестирования;
- 3. Определение смыслового значения каждого модуля, учет значимость и логику связей с другими предметными областями.

Именно благодаря деления проверочного материала на модули позволяет получить более полую картину знаний студента т.к. получение анализа каждого раздела оказывается более эффективным, чем обработка сразу всего объема работ.

Существует два принципиальных метода тестирования испытуемых в некоторой предметной области:

 $1_{-}$ Метод "белого ящика" - принцип тестирования экспертной модели знаний.

2. Метод "черного ящика" - тестирование некоторой сложной системы по принципу контроля входных и выходных данных. Этот метод был использован при разработке тестовой оболочки, так как он наиболее подходит к компьютерному тестированию (рис. 9,10).

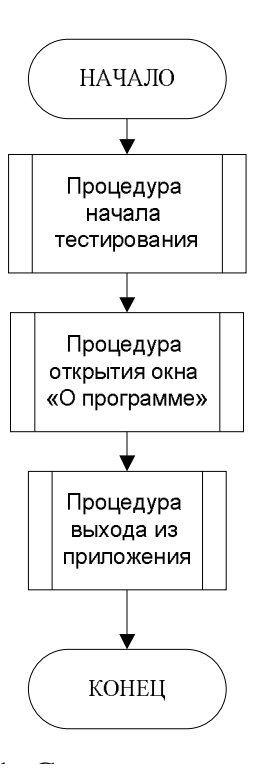

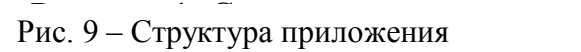

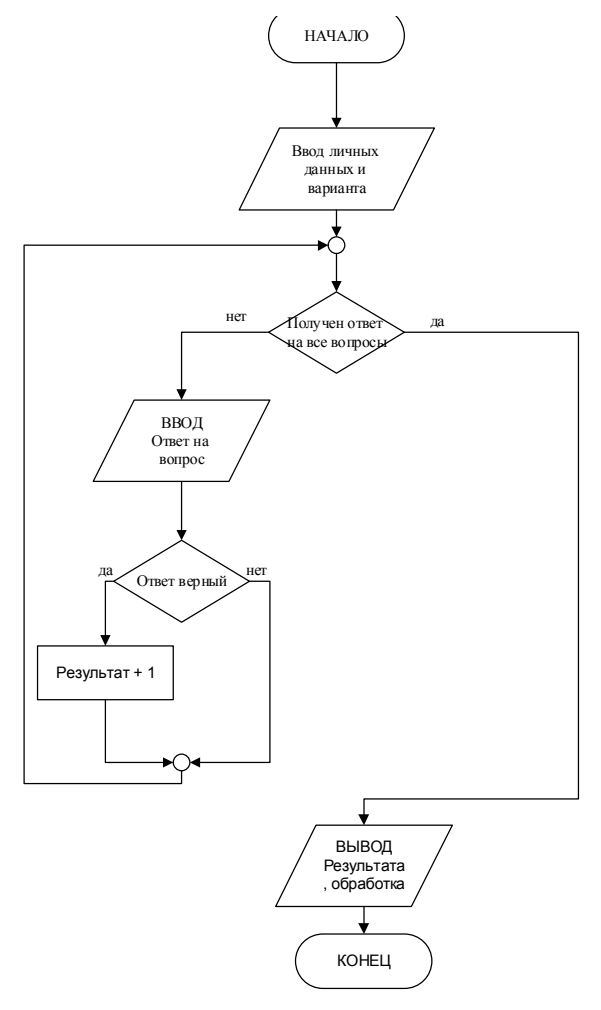

Рис. 10 – Блок-схема процедуры тестирования

При отладке программы использовались встроенные средства отладки, входящие в пакет Visual Studio 2012. К ним можно отнести трассировку программы (выполнение по шагам), использование точек останова, выполнение программы до курсора. При этом значения изменяемых переменных отслеживаются в специальном окне.

Кроме того, для проверки правильности работы приложения в целом, был составлен ряд тестовых наборов входных данных, на основе конвертирования которых производится проверка внутренней логики работы приложения.

#### Глава 3. Документирование итогового программного продукта

#### 3.1 Испытания системы

#### 3.1.1 Технология внедрения тестовой оболочки

Использование единой системы тестирования с четко построенной структурой обладает следующими преимуществами:

- Увеличение эффективности и скорости проверки результатов  $\bullet$ обучения студентов;
- Возможность полностью охватить весь учебный материал;
- Снижение так называемого человеческого фактора (влияние черт характера, настроения, квалифицированности преподавателя) при оценивании ответов;
- Объективный подход контроля, из которого вытекает повышение мотивации студентов к получению знаний;
- Переход на современные цифровые технологии, использование информационно - коммуникационной среды;
- Уменьшение вероятностной ошибки при проверке результатов тестирования за счет применения математика - статической обработки;
- Осушествление алаптизации тестов ЛЛЯ повышения индивидуализации подхода проведения аттестационного контроля;
- Внедрение автоматизированной проверки результатов тестирования, что уменьшает время проверки и благоприятным образом влияет на повышение регулярности и количества проводимых тестов;
- Прогрессирование образования. приближение системы ee  $\mathbf{K}$ европейским стандартам.

Система внедрения тестового приложения, разработанная и внедренная в рамках данной дипломной работы, показана на рисунке 11.

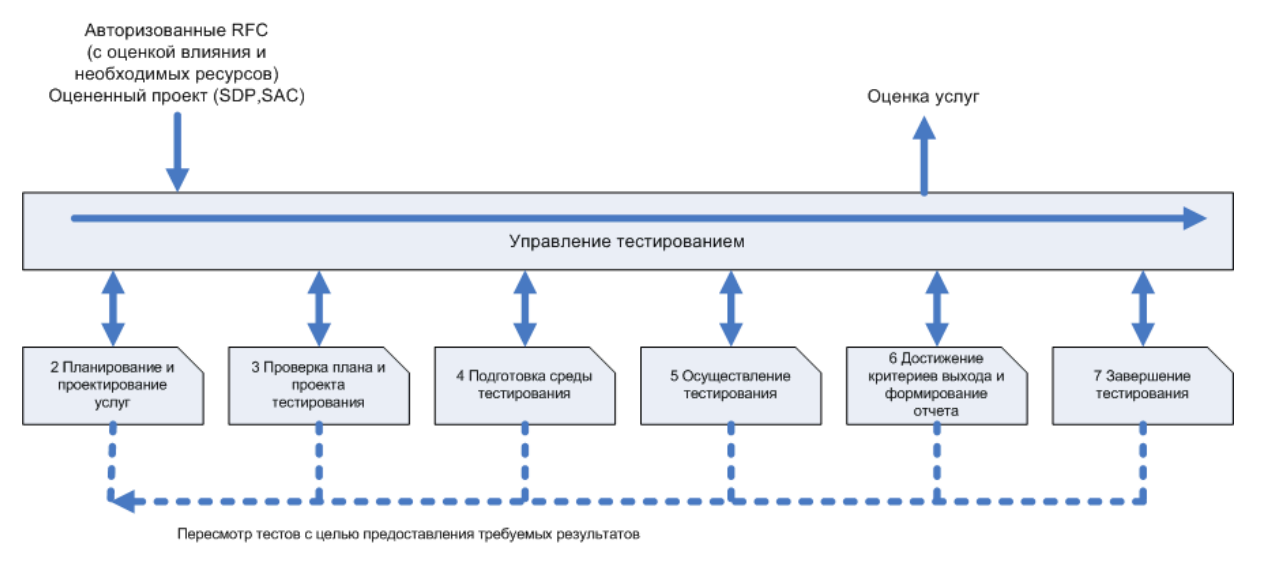

Рис. 11 - Внедрение системы тестирования

Рассмотрим результаты опросов среди преподавателей, которые были проведены после внедрения тестовых заданий. Отметим, что положительная динамика преобладает:

а) увеличение заинтересованности студентов на занятиях;

б) развитие компьютерной грамотности студентов. ИТ культуры и более активное участие в разработке новых программ;

в) появилась динамическая исследовательская деятельность в области освоения информационных технологий;

Повышение уровня самостоятельности при получении знаний и  $\Gamma$ ) навыков:

Вышеперечисленные тенденции объясняются следующими факторами:

1. Внедрение компьютерных средств превращает процесс обучения в оригинальный интерактивный урок. Взаимодействие пользователя  $\boldsymbol{M}$ 

компьютера перешло на иной уровень путем прямопропорциональной смены ролей: теперь компьютер дает распоряжения пользователю, а тот в свою очередь занимается исследовательской и вычислительной деятельностью т.е. электронные таблицы. которые использовались, как инструмент ЛЛЯ вычислений, выступили в роли экзаменатора.

Анализ рефлексии обучаемых говорит о том, что во время компьютерного возникает мыслей о том, тестирования не что вопросы составлены преподавателями. Обучаемые оказываются целиком поглощены "поединком с компьютером".

Проведенный опрос среди студентов выявил. ЧTO испытуемые рассматривают компьютерное тестирование с точки зрения игры. Отсюда можно сделать вывод о том, что интерфейс внедренной мной в ходе производственной практики тестовой оболочки усилил этот эффект даже для хорошо подготовленных учащихся.

2. Наглядное и сиюминутное получение результатов пройденной проверки.

Среди пользователей тестов отмечается низкий порог недоверия к результатам тестирования. Кроме того, испытуемые намного искреннее и позитивней переживают момент получения результатов. Тот факт, что при прохождении тестирования студенты были предоставлены сами себе повысил степень ответственности  $\mathbf{M}$ самодисциплины, a следовательно  $\overline{M}$ неудовлетворенность результатами отражалось  $\bf{B}$ виде исключительно собственной неподготовленности, нежели недовольство в адрес преподавателя.

Такой подход к тестированию благоприятно действует на дальнейшее саморазвитие студентов, повышает его активность в учебном процессе.

3. Исключение предвзятого отношения в оценке обучаемого.

Компьютерное тестирование позволяет исключить те случаи, когда студент показывает более низкие результаты аттестационной проверки в связи с неустойчивыми отношениями с преподавателем. При этом студент имеет более стабильное психологическое состояние и его усилия, как следствие,

направлены не на установление отношений с преподавателем, а на получение знаний и навыков по конкретной дисциплине.

4. Вышеописанный фактор перетекает в раскрытие следующего, а именно возникновению конкурентной среды между студентами в виде стремлений лучшую позицию при компьютерном тестировании результатов занять обучения. При этом смягчающим показателем в борьбе за лидерство является нетрадиционная для вузов система оценивания максимальным может является не 5 баллов, а 10 и более. Также это позволяет расширить границы дифференциации оценки тестируемого студента

5. Тесное пересечение процесса тестирования результатов обучения с получением новых знаний, например, при правильно данном ответе появляется более раскрытая аннотация к ответу, а при неправильном - раскрытый правильный ответ. Внедрение интерактивных средств обучения мотивирует и делает более интересным учебный процесс. При этом обучающий режим тестирования вызывает необыкновенную активность в аудитории, особенно после первых неудачных попыток выполнить контролирующее тестовое задание. Такого рода ситуации повышают уровень доверия к анализу компьютером результатов тестирования, студенты охотней соглашаются с поставленной им оценкой.

Именно этот элемент создаёт дополнительную мотивацию для работы с учебником. Если тест составлен качественно, то в его составе достаточное количество ответов, которые кажутся правдоподобными, но не являются таковыми.

6. Скорость и простота выполнения заданий.

Использовании при проверке результатов обучения компьютерных технологий создает у студентов ощущение простоты и доступности материала, легкости самого обучения, что в больше степени побуждает их на получение знаний и навыков. Уверенность в том, что получить положительные результаты

обучения возможно при проведении самоподготовки студентом повышает желание учиться и прилагать усилия.

7. Неизбежность контроля. При проведении обычного занятия контроль, как правило, выборочен, поверхностен. При проведении компьютерного тестирования производится контроль каждого обучаемого по всем вопросам темы. Это мобилизует обучаемых на тщательную подготовку к занятию.

#### 3.2 Руководство пользователя системы

Руководство пользователя содержит полное описание программы с точки целевого применения последней. В руководстве пользователя зрения обязательно должны быть описаны:

- назначение программы;
- основные задачи и возможности;
- способ отражения предметной области в программе;
- пользовательский интерфейс программы;
- порядок решения основных пользовательских задач;
- все функции программы и порядок их применения;
- пользовательская настройка программы;
- проблемы при использовании и способы их решения.

При документировании небольших программ в руководство пользователя часто включают инструкции по установке, настройке, администрированию, обновлению и прочему обслуживанию программы.

#### Для ученика

Данное приложение предназначено для проведения тестирования учащихся.

 $\checkmark$ Для получения справки и сведения о программе воспользуйтесь Главным Меню приложения (рис. 12).

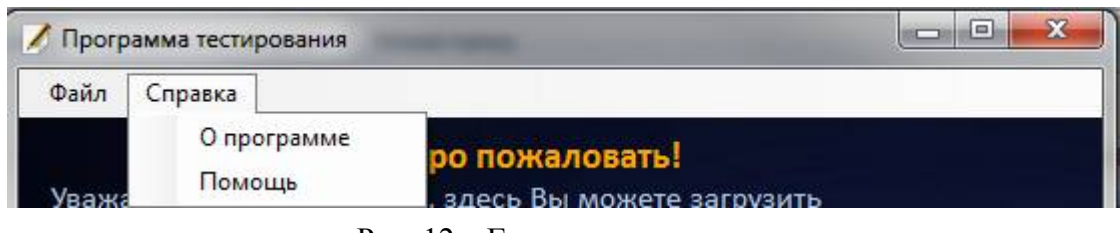

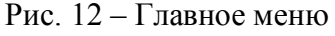

- Для начала работы с тестом необходимо запустить ярлык Test.exe на рабочем столе Вашего персонального компьютера.
- В открывшейся диалоговой форме необходимо ввести учетные данные, полученные от преподавателя – логин и пароль (рис. 8), после

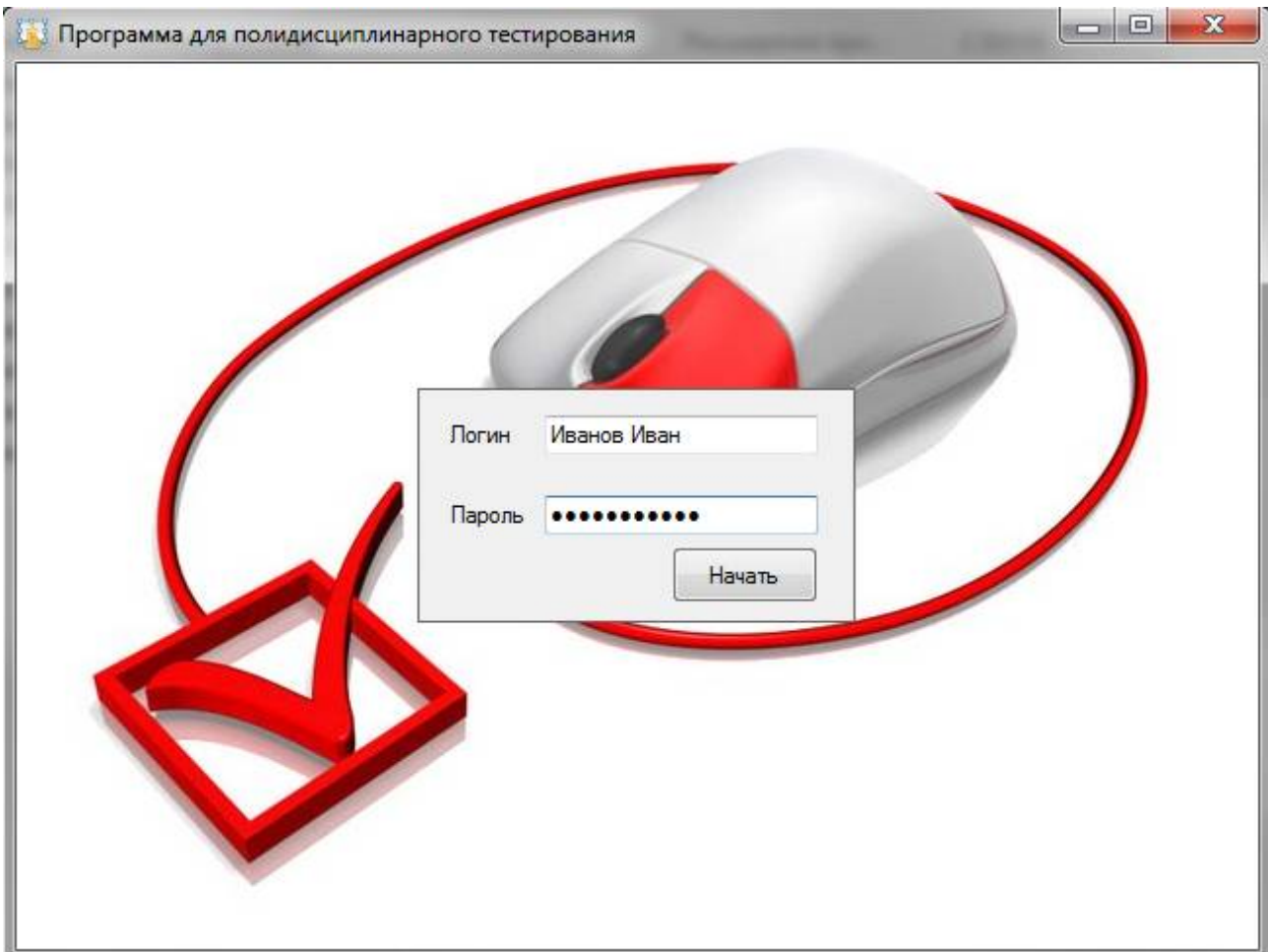

Рис. 13 – Аутентификация в системе

чего будет осуществлен переход к системе тестирования (рис. 13). ВНИМАНИЕ! Пройти тест с одним логином и паролем можно только один раз!

- Вопросы теста различаются вариантами выбора ответа:
- Вопросы с одним возможным ответом
- Вопросы с множеством ответов
- Вопросы с ответами, вводимыми вручную.

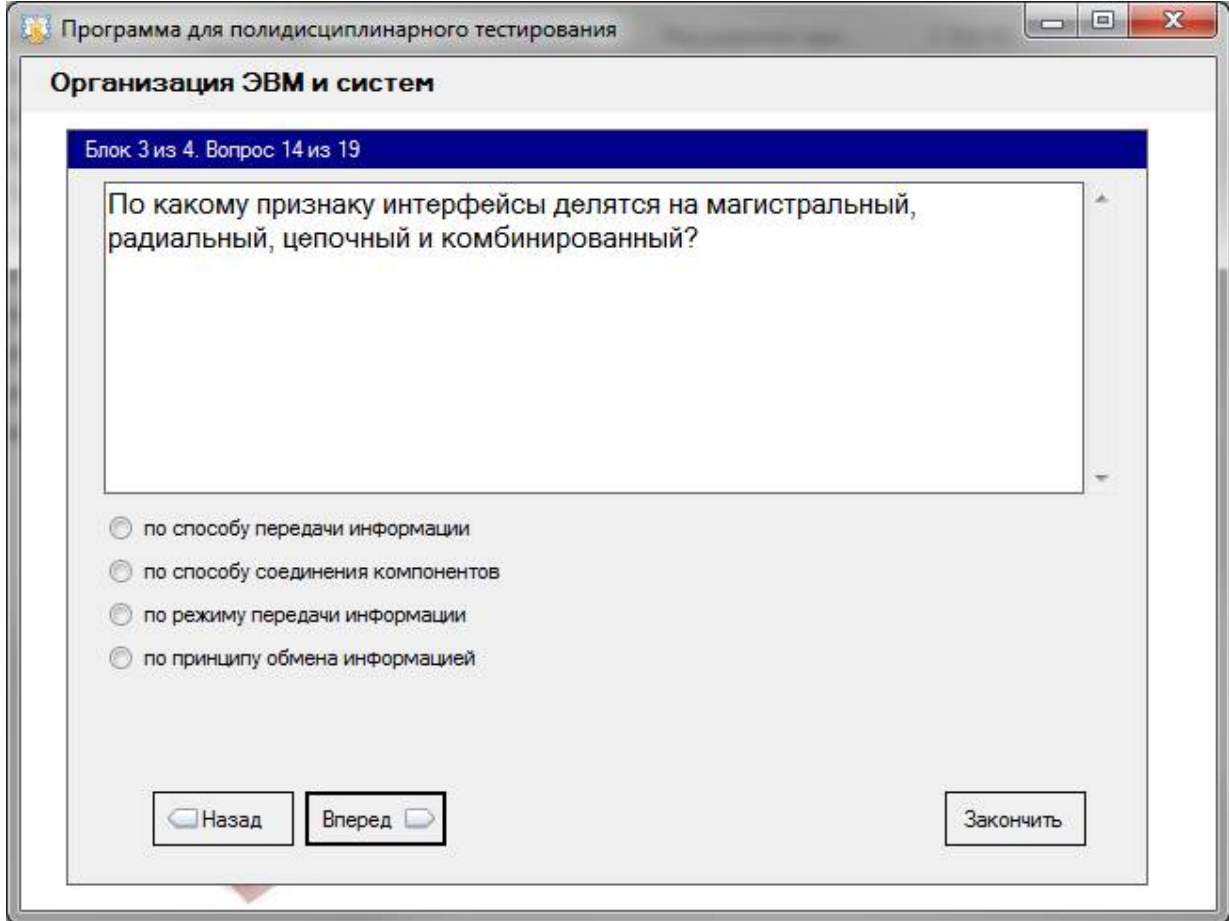

Рис. 14 – Система тестирования

- Закончить тест можно только после ответа на каждый из вопросов теста.
- Вернуться и изменить ответ можно в любой момент до нажатия кнопки «Закончить».
- Результаты тестирования отображаются на экране после окончания работы с тестом.

*Для преподавателя*

#### 3.3 Руководство системного программиста (администратора)

Руководство администратора адресовано лицу, задача которого обеспечить определенный порядок функционирования системы. Обычно администратор считается пользователем системы, однако, при этом он наделен как особыми обязанностями, так и необходимыми для их выполнения привилегиями.

Работа администратора многопользовательской системы, как правило, заключается в управлении учетными записями других пользователей, предоставлении им полномочий на доступ к данным и выполнение операций, а также исправлении сделанных ИМИ ошибок. Например, бывают  $\, {\bf B}$ автоматизированные системы, в которых вводить и редактировать данные может любой пользователь, а удалять — только администратор. Кроме того, администратор может заниматься ведением нормативно-справочной информации, загрузкой и выгрузкой данных, открытием и закрытием расчетных периодов (в биллинговых системах) и т. п. С этой точки зрения руководство администратора является системным документом и приобретает смысл только в условиях конкретной системы с живыми пользователями.

С другой стороны, системы часто создаются на основе тиражируемых программных продуктов или аппаратно-программных комплексов. В составе таких решений нередко поставляется программный компонент под названием «Администратор», предназначенный для управления системой после ее развертывания. Руководство пользователя по этому компоненту тоже может быть озаглавлено словами «Руководство администратора». В этом случае оно представляет собой программный документ, уточненный при создании конкретной системы технологической инструкцией администратора.

Основные обязанности администратора:

- $\checkmark$ Обеспечение безопасности ланных
- $\checkmark$ Обеспечение исправной работы приложения
- $\checkmark$ Обновление базы данных

 Ежеквартальное предоставление результатов тестирования в Родительский Комитет.

#### Заключение

В современных образовательных учреждениях активно используются новые эффективные формы и методы организации учебного процесса с использованием информационных  $\mathbf{M}$ коммуникационных технологий. Объективный контроль знаний, умений и навыков обучаемого - одна из актуальных задач настоящего времени. На сегодняшний день тестирование как форма контроля знаний учащихся широко применима на всех ступенях различных форм образования, а проведение единого экзамена и организации преемственности в образовании в целом, без тестирования представить невозможно.

Именно поэтому в системе современного образования придается особое значение организации процесса тестирования и разработке банков тестовых заланий.

Компьютерное тестирование как особый инновационный вид тестирования является наиболее эффективной формой контроля, проверки и самопроверки знаний учащихся. Поэтому важно, чтобы процесс организации компьютерного тестирования имел грамотно спроектированную  $\mathbf{M}$ реализованную информационную систему поддержки.

Достоинствами компьютерного тестирования являются:

- объективность тестирования: **OBM** «беспристрастна» при предъявлении тестовых заданий и подсчете результатов  $\overline{u}$ выполнения:
- улобство фиксации. хранения  $\boldsymbol{\mathrm{M}}$ представления результатов тестирования, a также возможность ИХ автоматизированной обработки, включая ведение баз данных и статистический анализ;
- удобство реализации процедур индивидуально-ориентированного тестирования;
- возможность создания таких тестовых заданий, которые не могут  $\bullet$ быть представлены  $6e<sub>3</sub>$ компьютера, при **MOTE** возможно использование графических, динамических, интерактивных и других

специфических видов представления тестовых заданий на компьютере.

# **Библиографический список**

## БИБЛИОГРАФИЧЕСКИЙ СПИСОК

- 1. Масленников А.С., Савельев Б.А. О педагогических измерениях при аттестации вуза // Проблемы качества образования. Материалы 9-й Всероссийской научно-методической конференции. Уфа — Москва, 1999 г. С. 150 – 152.
- 2. Савельев Б.А., Масленников А.С. Оценка соответствия уровня обученности студентов в целях аттестации образовательного учреждения профессионального образования: Учебное пособие. – М.:Логос, 2003. – 136 с.
- 3. Швец С.В. Концептуальные основы создания региональной системы непрерывного образования по информатике. / Вестник Хакасского государственного университета им. Н.Ф. Катанова. Выпуск 2. Серия 1: Математика и Информатика. – Абакан; Издательство Хакасского государственного университета им. Н.Ф. Катанова, 1997, 230 с.
- 4. Кузлякина В.В., Холина Н.Н. Организация автоматизированных обучающих систем по инженерным дисциплинам. / Новые информационные технологии в образовании. – Владивосток; Издательство Центра новых образовательных технологий ДВГУ, 1997.
- 5. Котлеров В.П., Пинаев Д.В. Методы и средства автоматизации тестирования программного проекта – СПб: Издательство СПГТУ, 1998– 98 с.
- 6. Таевский Д.А. Технологии компьютерного тестирования // Иркутский экспресс – 2000. http://school.irl.ru/st/tc.htm.
- 7. Лысиков А.И., Бут Г. С., Диденко Д. А. Система для разработки компьютерных тестов – 2002. http://www.bytic.ru/cue99m/cf7pvke.html.
- 8. Романов А.Н., Торопцев В.С., Григоревич Д.Б. Технология дистанционного обучения в системе заочного экономического образования. – М.: ЮНИТИ-ДАНА, 2000., 574 с.
- 9. Щербаков Э. Л. Современные методы оценки знаний и интеллекта // Учебное пособие для преподавателей – слушателей факультета

повышения квалификации. – Краснодар: издательство Кубанского государственного технологического университета, 1997. – C.62-68.

- 10. Башмаков А. И., Башмаков И. А. Разработка компьютерных учебников и обучающих систем. – М.: Информацонно-издателский дом «Филинъ»,  $2003 - 616$  c.
- 11. Шкарина Л.Н. Виды ЖЦ ПО / лекции. Абакан, 2003.
- 12. Международные стандарты, поддерживающие жизненный цикл программных средств. М., МП "Экономика", 1996.
- 13. Вендров А. М. Модели жизненного цикла ПО 1999. http://www.citforum.ru.
- 14. Хансен Г., Хансен Д. Базы данных: разработка и управление: Пер. с англ. М.: ЗАО «Издательство БИНОМ», 1999.
- 15. Архангельский А. Я., Программирование в Delphi 7 М.: ООО «БИНОМ-Пресс», 2003г. – 1152 с.: ил.
- 16. Вендров А. М. Методология RAD. www.citforum.ru, 1999.
- 17. Кандзюба С.П., Громов В.Н. Delphi 6. Базы данных и приложения. Лекции и упражнения. – К.: Издательство «ДиаСофт», 2001. – 576 с.
- 18. Кречетников К.Г. Особенности проектирования интерфейса обучения. // Информатика и образование. – №4 – 2002.
- 19. Стандарт ISO 9126.
- 20. Липаев В. В. Тестирование программ М.: Радио и связь, 1986 296 с.
- 21. Першиков В.И. Толковый словарь по информатике. М.: «Финансы и статистика», 1991, 576 с.
- 22. Андреев В.Д. О чем надо помнить при разработке пользовательского интерфейса. http://www.usability.ru/articles/instruction.htm, 1999.
- 23. Стандарт ISO 9241.
- 24. Костригин О.Г., Разработка интерфейса пользователя системы компьютерного тестирования // Вестник Хакасского государственного университета имени Н.Ф. Катанова. Серия: Математика и Информатика. – Абакан, 1999. – C.105-108.